# Politechnika Krakowska im. Tadeusza Kościuszki

# Karta przedmiotu

obowiązuje studentów rozpoczynających studia w roku akademickim 2021/2022

Wydział Inżynierii Lądowej

Kierunek studiów: Budownictwo Profil: Ogólnoakademicki Profil: Ogólnoakademicki Profil: Ogólnoakademicki

Forma sudiów: niestacjonarne **Kod kierunku: BUD** 

Stopień studiów: I

Specjalności: Bez specjalności

#### 1 Informacje o przedmiocie

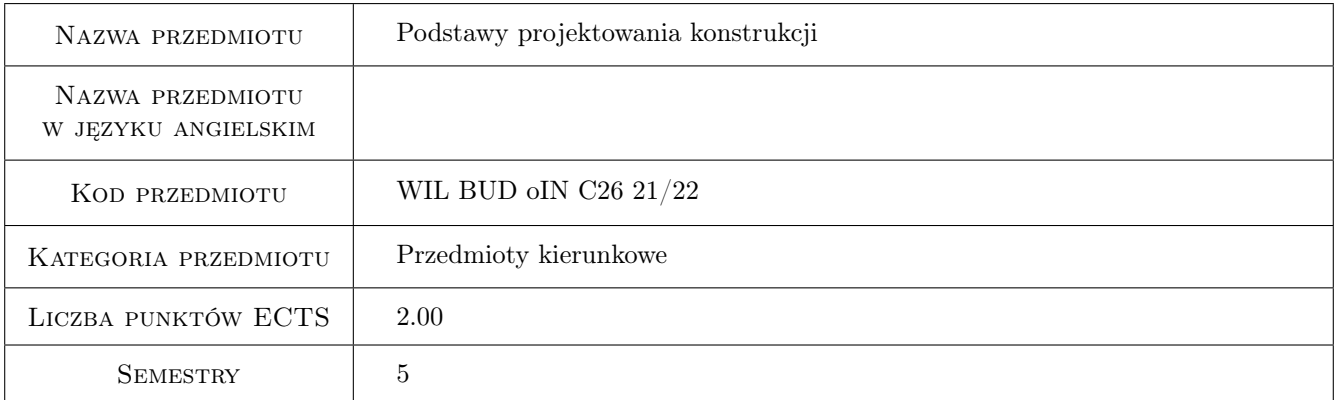

### 2 Rodzaj zajęć, liczba godzin w planie studiów

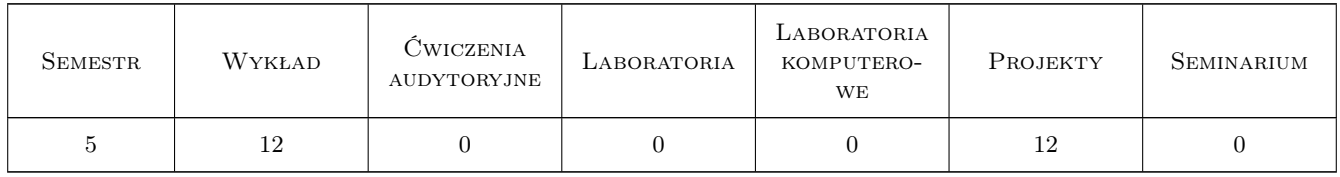

#### 3 Cele przedmiotu

Cel 1 Przekazanie wiedzy potrzebnej do zrozumienia i stosowanie w praktyce zaleceń normy PN-EN 1990 oraz grupy norm PN-EN 1991 w zakresie oddziaływań i efektów oddziaływań w konstrukcjach budowlanych.

### 4 Wymagania wstępne w zakresie wiedzy, umiejętności i innych **KOMPETENCJI**

1 Wiedza z zakresu matematyki, wytrzymałości materiałów i mechaniki budowli zgodna z efektami kształcenia na semestrach 1 do 3 studiów I stopnia, kierunek budownictwo WIL PK

### 5 Efekty kształcenia

- EK1 Wiedza Student zna i rozumie normę PN-EN 1990 oraz normy grupy PN-EN 1991, a także posiada wiedzę na temat podstaw projektowania obiektów budowlanych i ich elementów.
- EK2 Umiejętności Student potrafi wyznaczyć wartości obciążeń działających na obiekty budowlane oraz tworzyć kombinacje obciążeń, a także zbudować odpowiednie modele obliczeniowe obciążeń i prawidłowo zinterpretować wyniki obliczeń.
- EK3 Umiejętności Student potrafi przyporządkować reguły kombinacji obciążeń do rodzaju konstrukcji.
- EK4 Kompetencje społeczne Student jest gotów do samodzielnej pracy i współpracy w zespole nad wyznaczonym zadaniem, formułowania i opisywania wyników własnych prac w sposób komunikatywny, ponoszenia odpowiedzialności za uzyskane wyniki swoich prac i ich interpretację.

### 6 Treści programowe

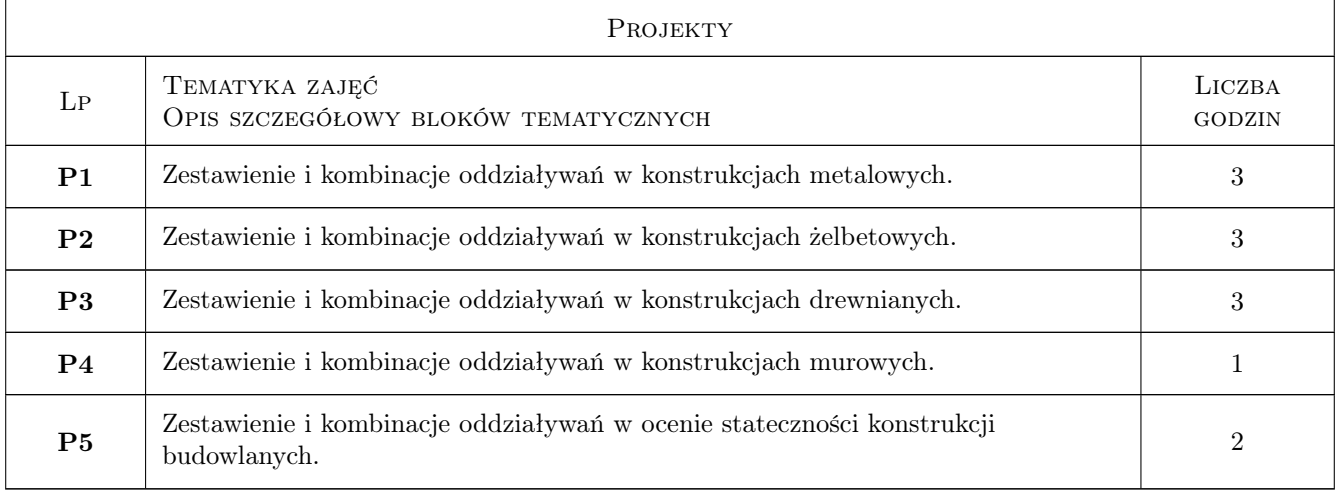

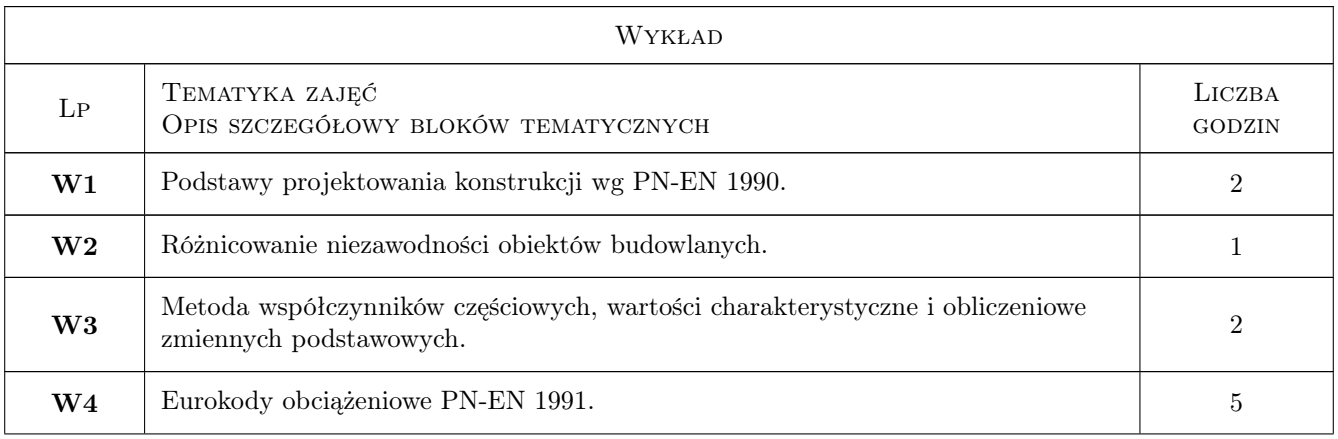

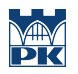

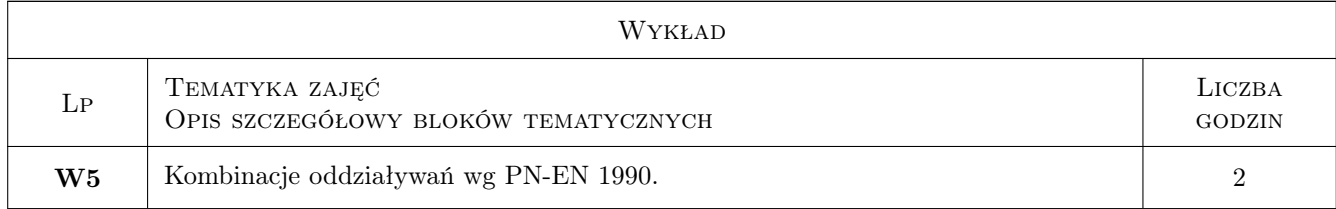

### 7 Narzędzia dydaktyczne

N1 Wykłady

N2 Ćwiczenia projektowe

N3 Dyskusja

N4 Konsultacje

## 8 Obciążenie pracą studenta

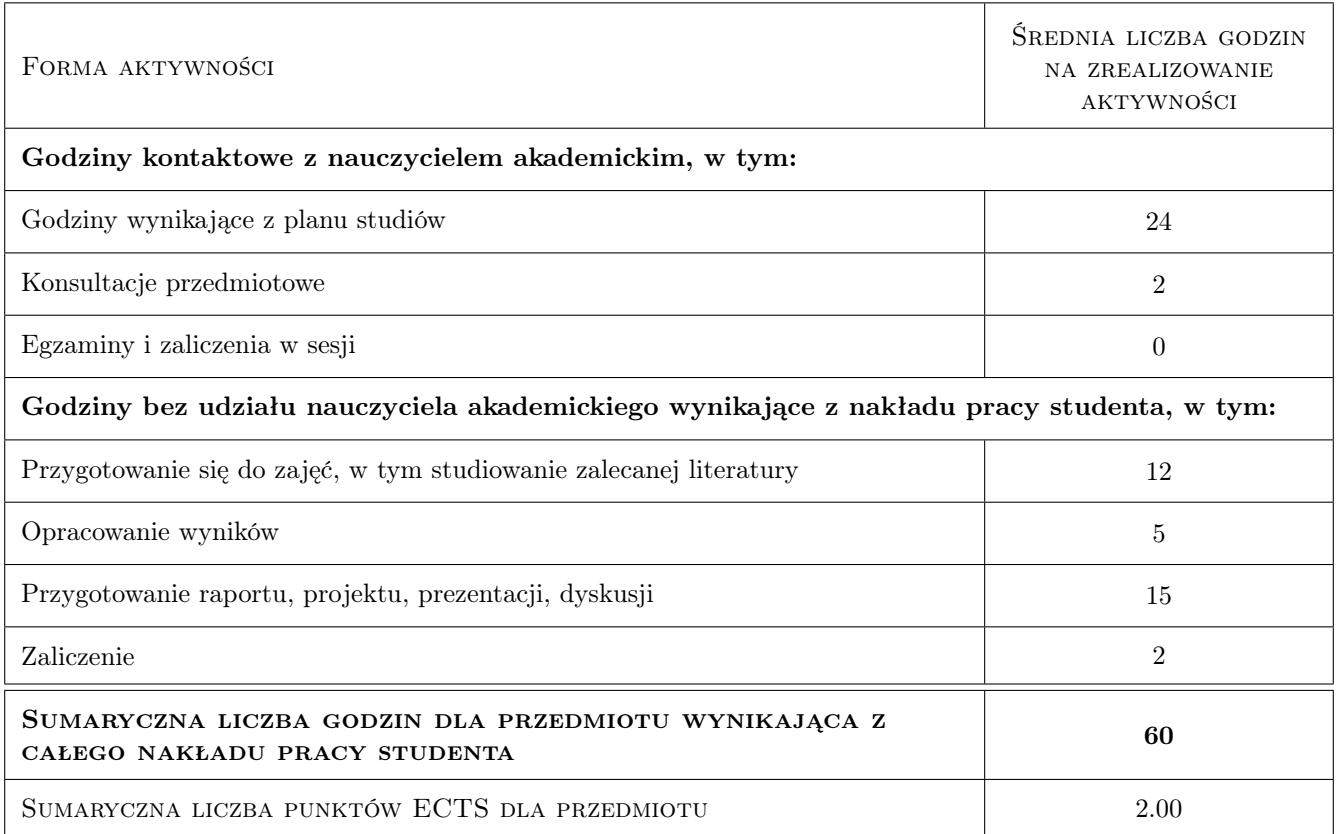

### 9 Sposoby oceny

#### Ocena formująca

- F1 Projekt indywidualny
- F2 Odpowiedź ustna
- F3 Test

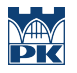

#### Ocena podsumowująca

P1 Średnia ważona ocen formujących

#### Kryteria oceny

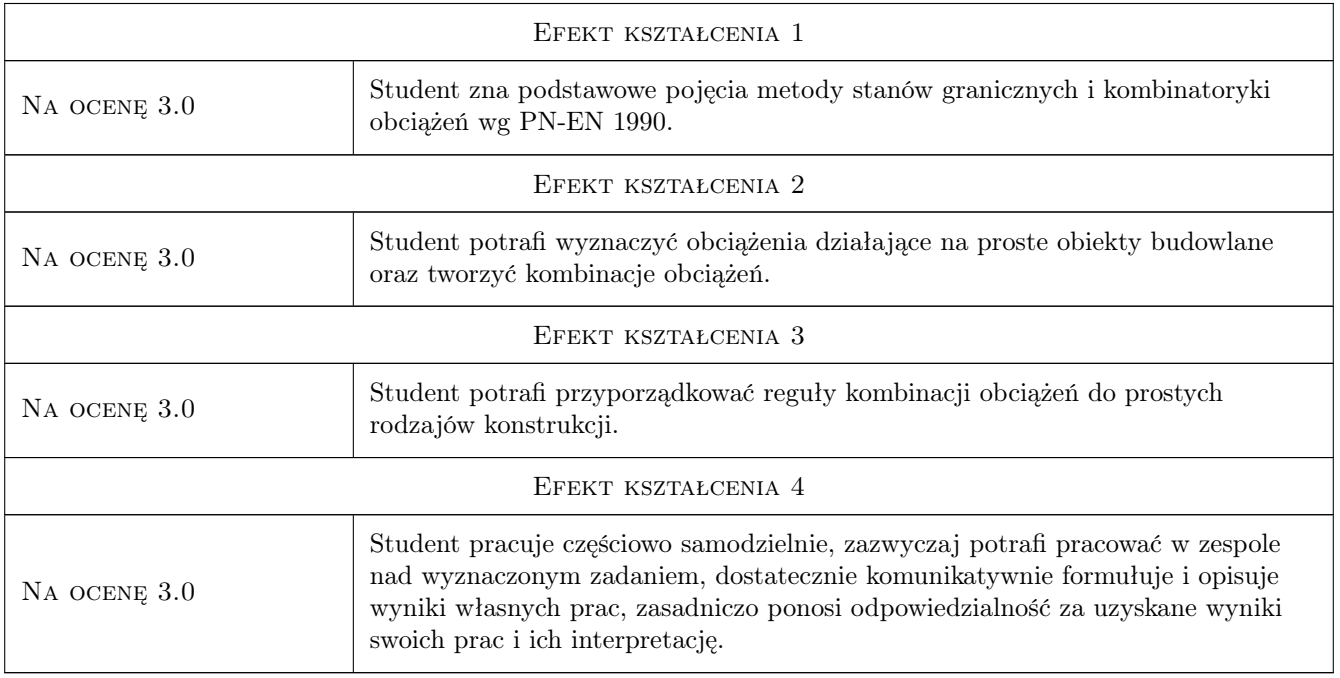

### 10 Macierz realizacji przedmiotu

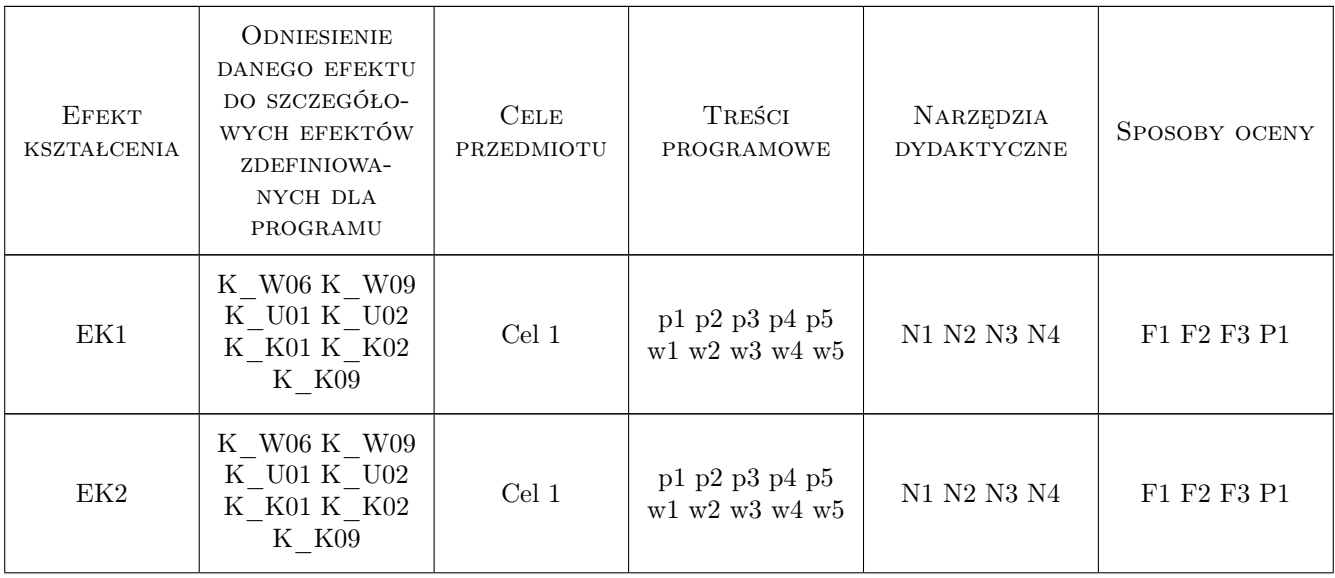

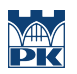

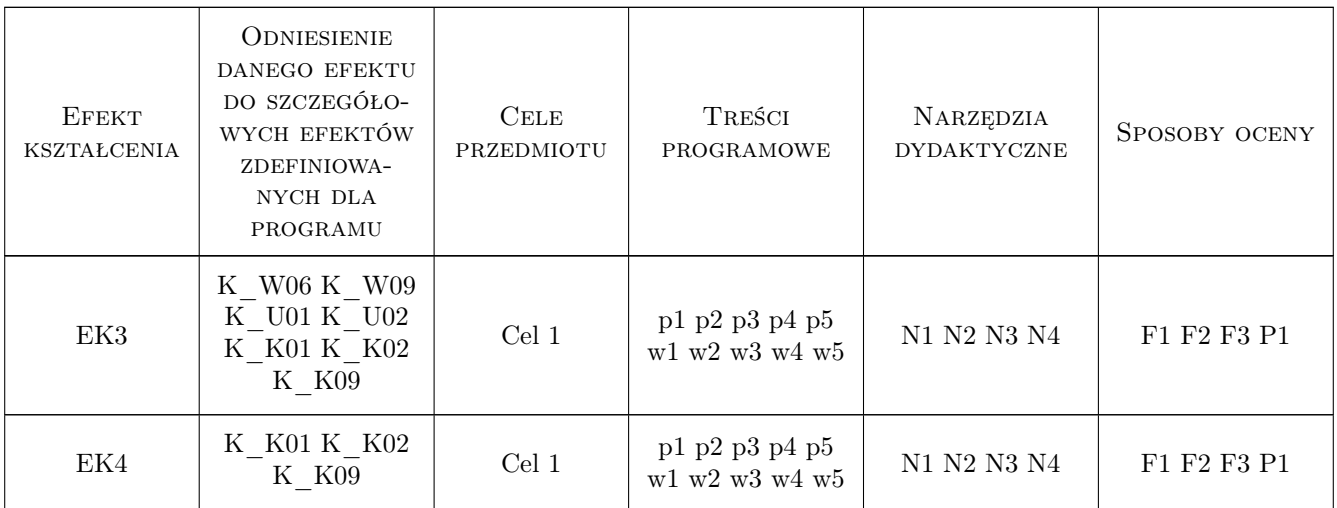

### 11 Wykaz literatury

#### Literatura podstawowa

- [1 ] PN-EN 1990 Eurokod. Podstawy projektowania, , 0,
- $[2]$  PN-EN 1991 Eurokod 1. Oddziaływania na konstrukcje,  $, 0,$
- [3 ] Rwska-Skotniczny A. Obciążenia budynków i konstrukcji budowlanych według Eurokodów, Warszawa, 2016, PWN

#### Literatura uzupełniająca

- [1 ] Żurański J. Obciążenia wiatrem budowli i konstrukcji, Warszawa, 1978, Arkady
- [2 ] Żurański J., Sobolewski A. Obciążenie śniegiem w Polsce, Warszawa, 2009, Arkady
- $[3]$   $\ddot{Z}$ urański J., Gaczek M. Oddziaływania klimatyczne na konstrukcje budowlane według Eurokodu 1 : komentarze z przykładami obliczeń, Warszawa, 2011, ITB

#### 12 Informacje o nauczycielach akademickich

#### Osoba odpowiedzialna za kartę

dr inż. Izabela Tylek (kontakt: itylek@pk.edu.pl)

#### Osoby prowadzące przedmiot

- 1 dr hab. inż., prof. PK Mariusz Maślak (kontakt: )
- 2 dr inż. Dorota Kram (kontakt: )
- 3 dr inż. Tomasz Michałowski (kontakt: )
- 4 dr inż. Marek Pańtak (kontakt: )
- 5 dr inż. Izabela Tylek (kontakt: )
- 6 dr inż. Piotr Woźniczka (kontakt: )
- 7 dr inż. Paweł Żwirek (kontakt: )
- 8 mgr inż. Kamil Kmiecik (kontakt: )

### 13 Zatwierdzenie karty przedmiotu do realizacji

(miejscowość, data) (odpowiedzialny za przedmiot) (dziekan)

PRZYJMUJĘ DO REALIZACJI (data i podpisy osób prowadzących przedmiot)

. . .